## Package 'openmeteo'

October 25, 2023

Title Retrieve Weather Data from the Open-Meteo API

Version 0.2.4

Description A client for the Open-Meteo API that retrieves Open-Meteo weather data in a tidy format. No API key is required. The API specification is located at <<https://open-meteo.com/en/docs>>.

License GPL  $(>= 3)$ 

Encoding UTF-8

RoxygenNote 7.2.3

Imports httr, tibble, tidyr, tibblify, dplyr, yaml, testthat (>= 3.0.0)

Suggests httptest

Config/testthat/edition 3

NeedsCompilation no

Author Tom Pisel [aut, cre, cph]

Maintainer Tom Pisel <mail@tompisel.com>

Repository CRAN

Date/Publication 2023-10-25 12:00:02 UTC

## R topics documented:

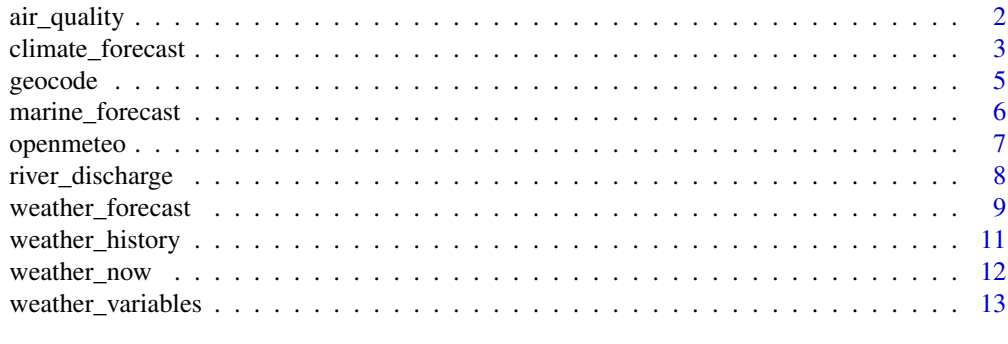

**Index** [15](#page-14-0)

#### Description

air\_quality() calls the Open-Meteo Air Quality API to obtain pollutant, pollen, and particulate data. Historical and forecasted data is available.

Refer to the API documentation at: <https://open-meteo.com/en/docs/air-quality-api>

#### Usage

```
air_quality(
  location,
  start = NULL,
  end = NULL,
  hourly = NULL,
  timezone = "auto"
)
```
#### Arguments

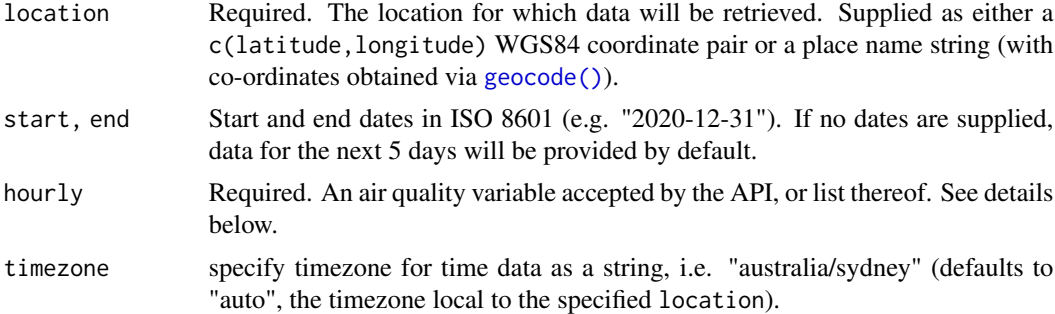

#### Details

You will need to specify at least one air quality variable, such as PM10 or Carbon Monoxide, that you want forecasted data for. These variables are sampled or aggregated at *hourly* intervals, and can be supplied as a list to request multiple variables over the same time period.

Example hourly air quality variables include:

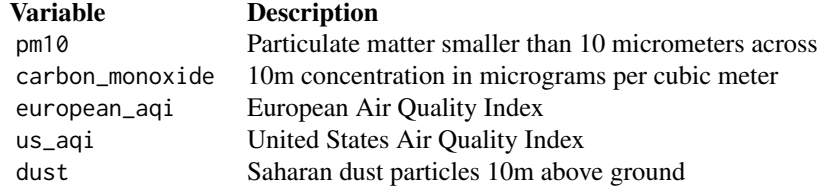

#### <span id="page-2-0"></span>climate\_forecast 3

Full documentation for the forecast API is available at: [https://open-meteo.com/en/docs/](https://open-meteo.com/en/docs/air-quality-api) [air-quality-api](https://open-meteo.com/en/docs/air-quality-api)

#### Value

Requested air quality data for the given location and time, as a tidy tibble.

#### Examples

```
# obtain Carbon Monoxide levels for Beijing over the next 5 days
air_quality("Beijing", hourly = "carbon_monoxide")
```
<span id="page-2-1"></span>climate\_forecast *Retrieve climate change forecasts from the Open-Meteo API*

#### Description

climate\_forecast() calls the Open-Meteo Climate Change Forecast API to obtain long-range weather projections from a range of climate models.

Refer to the API documentation at: <https://open-meteo.com/en/docs/climate-api>

#### Usage

```
climate_forecast(
  location,
  start,
 end,
  daily = NULL,response_units = NULL,
 model = NULL,downscaling = TRUE,
  timezone = "auto"
)
```
#### **Arguments**

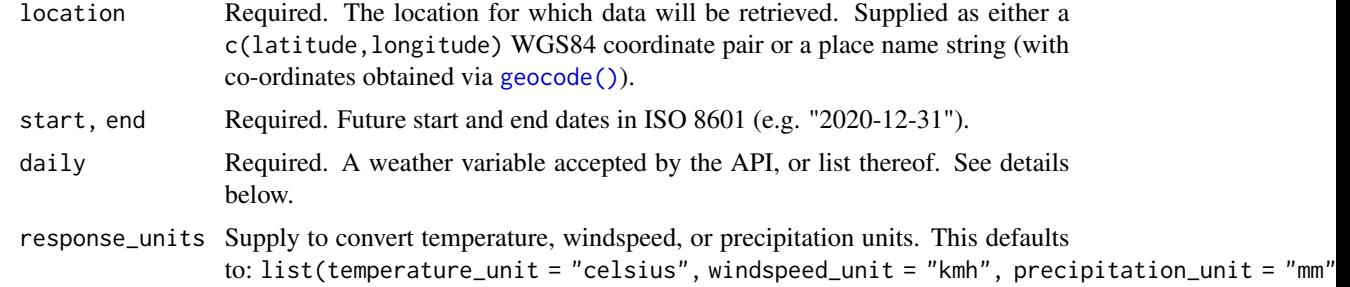

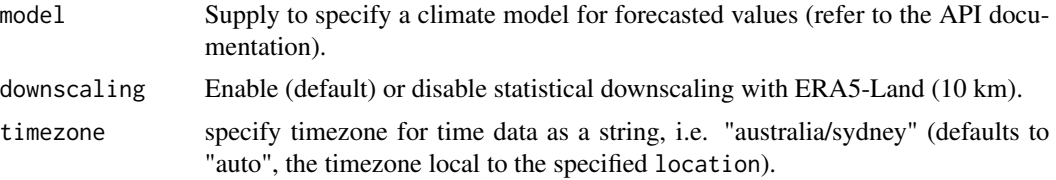

#### Details

You will need to specify at least one weather variable, such as temperature, that you want projected forecasts for. The models currently only provide weather data aggregated at *daily* intervals. Multiple variables can be supplied as a list.

Example daily climate forecast variables include:

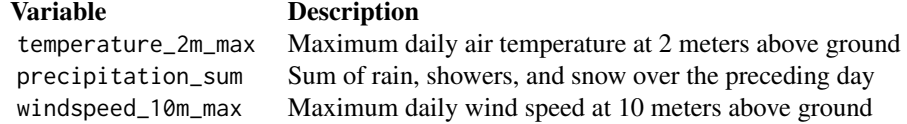

Different climate change models can be specified, which may differ in the weather variables predicted. Models include:

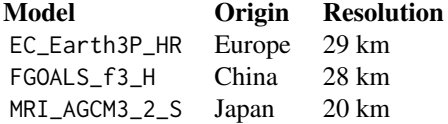

For all models and their available fields, refer to the full documentation for the climate API at: <https://open-meteo.com/en/docs/climate-api>

#### Value

Requested climate forecast data for the given location and time period, as a tidy tibble.

#### Examples

```
# Obtain projected precipitation for the North Pole in 2050
climate_forecast(c(90, 0),
  "2050-06-01", "2050-07-01",
 daily = "precipitation_sum"
\overline{)}# Obtain projected temperatures for Madrid in 2050 in Fahrenheit, with ESMI1
climate_forecast("Madrid",
 "2050-06-01", "2050-07-01",
 daily = "temperature_2m_max",
 model = "MPI_ESM1_2_K",
```
#### <span id="page-4-0"></span>geocode 5 and 5 and 5 and 5 and 5 and 5 and 5 and 5 and 5 and 5 and 5 and 5 and 5 and 5 and 5 and 5 and 5 and 5

```
response_units = list(temperature_unit = "fahrenheit")
\mathcal{L}
```
<span id="page-4-1"></span>geocode *Geocode a location using the Open-Meteo geocoding API*

#### Description

Call the Open-Meteo Geocoding API to retrieve co-ordinates and other information for a given place name. The closest n matching records can be requested.

Geocoding API documentation is available at: <https://open-meteo.com/en/docs/geocoding-api>.

#### Usage

```
geocode(location_name, n_results = 1, language = "en", silent = TRUE)
```
#### Arguments

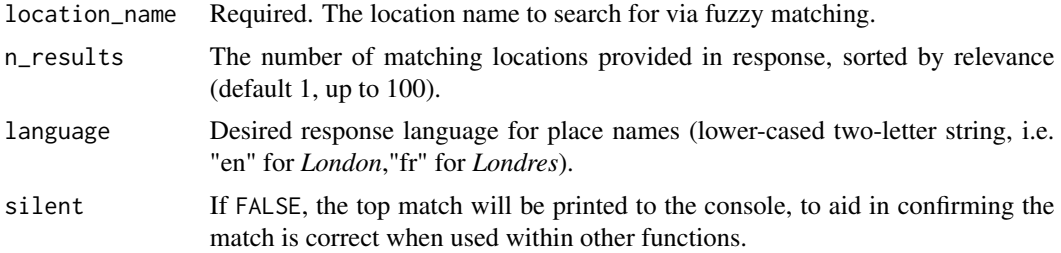

#### Value

Details for each matching location (latitude, longitude, elevation, population, timezone, and administrative areas)

#### Examples

```
# obtain co-ordinates of Sydney
gc <- geocode("Sydney")
sydney_coords <- c(gc$latitude, gc$longitude)
sydney_coords
```
# elevation of Kathmandu geocode("kathmandu")\$elevation

```
# 10 places named 'Paris'
geocode("paris", 10)
```
#### Description

marine\_forecast() calls the Open-Meteo Marine Forecast API to obtain swell and wave data for a given location. Limited historical data is also available via this API.

Refer to the API documentation at: <https://open-meteo.com/en/docs/marine-weather-api>

#### Usage

```
marine_forecast(
  location,
  start = NULL,
  end = NULL,hourly = NULL,
  daily = NULL,
  response_units = NULL,
  timezone = "auto"
)
```
#### Arguments

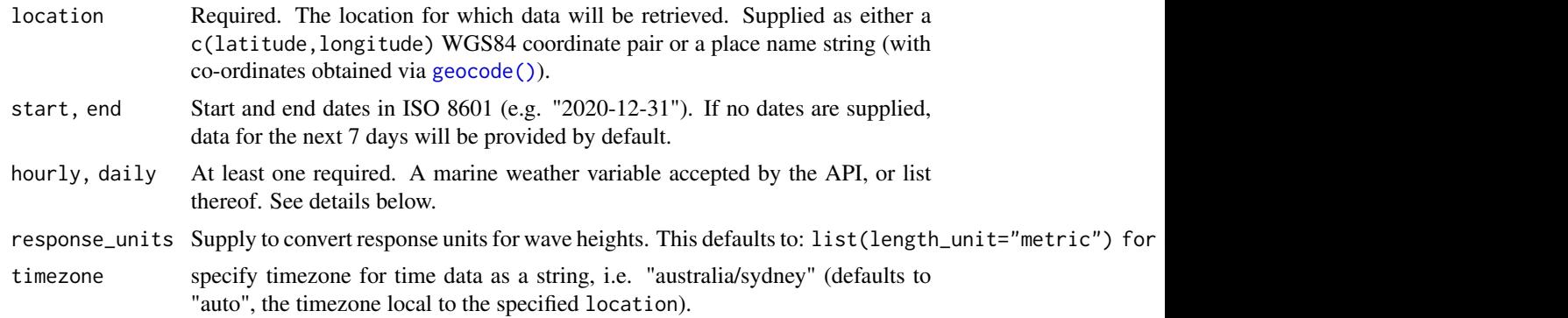

#### Details

You will need to specify at least one variable to retrieve, such as wave height, that you want data for. These variables are sampled or aggregated at *hourly* or *daily* intervals, and can be supplied as a list to request multiple variables over the same time period.

Example *Hourly* variables include:

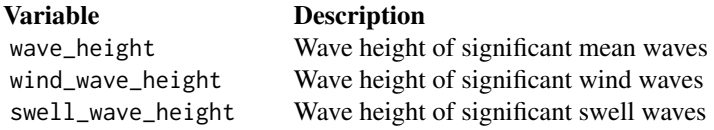

#### <span id="page-6-0"></span>openmeteo 7

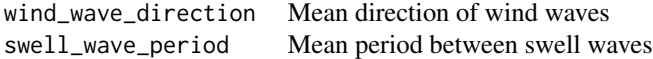

Example *Daily* variables include:

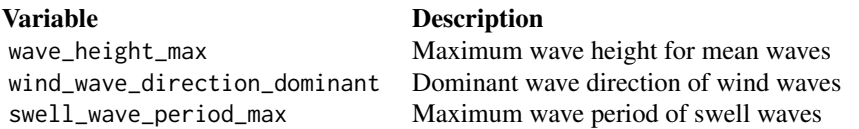

Full documentation for the marine API is available at: <https://open-meteo.com/en/docs/marine-weather-api>

#### Value

Requested marine conditions data for the given location and time, as a tidy tibble.

#### Examples

```
# Obtain maximum wave heights in Nazare, Portugal, over the next week
marine_forecast("Nazare", daily = "wave_height_max")
```
openmeteo *openmeteo: retrieve weather data from the Open-Meteo API*

#### Description

openmeteo provides functions for accessing the Open-Meteo weather API, enabling the desired weather data or forecasts to be retrieved in a tidy data format. An API key is *not* required to access the Open-Meteo API.

Open-Meteo provides several API endpoints through the following functions:

#### Core Weather APIs

- [weather\\_forecast\(\)](#page-8-1) retrieve weather forecasts for a location
- [weather\\_history\(\)](#page-10-1) retrieve historical weather observations for a location
- [weather\\_now\(\)](#page-11-1) simple function to return current weather for a location
- [weather\\_variables\(\)](#page-12-1) retrieve a shortlist of valid forecast or historical weather variables provided

#### Other APIs

- [geocode\(\)](#page-4-1) return the co-ordinates and other data for a location name
- [climate\\_forecast\(\)](#page-2-1) return long-range climate modelling for a location
- <span id="page-7-0"></span>• [river\\_discharge\(\)](#page-7-1) - return flow volumes for the nearest river
- [marine\\_forecast\(\)](#page-5-1) return ocean conditions data for a location
- [air\\_quality\(\)](#page-1-1) return air quality data for a location

Please review the API documentation at <https://open-meteo.com/> for details regarding the data available, its types, units, and other caveats and considerations.

<span id="page-7-1"></span>river\_discharge *Retrieve river discharge data from the Open-Meteo API*

#### Description

river\_discharge() calls the Open-Meteo Global Flood API to obtain simulated river discharge from the nearest river. Data obtained from the Global Flood Awareness System (GloFAS). Forecasts and historical data is available.

Refer to the API documentation at: <https://open-meteo.com/en/docs/flood-api>

#### Usage

```
river_discharge(location, start = NULL, end = NULL, daily = NULL, model = NULL)
```
#### Arguments

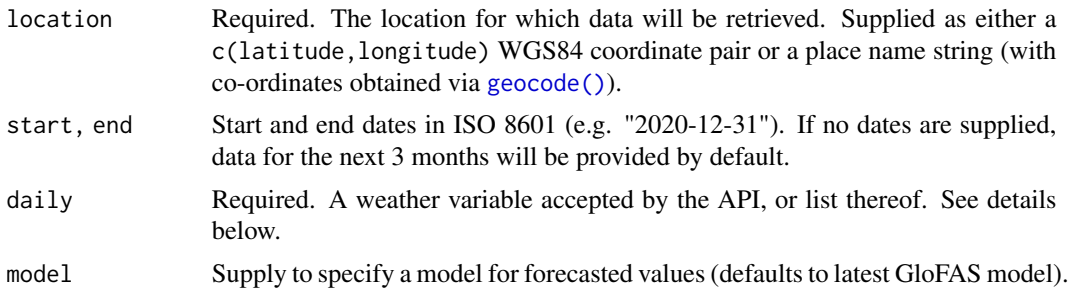

#### Details

You will need to specify at least one river discharge variable to retrieve data for. These variables are sampled or aggregated at daily intervals, and can be supplied as a list to request multiple variables over the same time period.

Example daily forecast variables include:

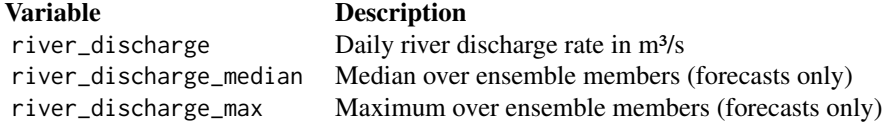

#### <span id="page-8-0"></span>weather\_forecast 9

Full documentation for the forecast API is available at: [https://open-meteo.com/en/docs/](https://open-meteo.com/en/docs/flood-api) [flood-api](https://open-meteo.com/en/docs/flood-api)

#### Value

Requested river discharge data (m<sup>3</sup>/s) for the given location and time period, as a tidy tibble.

#### Examples

```
# obtain historical flood data for Brisbane
river_discharge("Brisbane",
 "2022-01-01", "2022-02-01",
 daily = "river_discharge"
\lambda
```
<span id="page-8-1"></span>weather\_forecast *Retrieve weather forecasts from the Open-Meteo API*

#### Description

weather\_forecast() calls the Open-Meteo Weather Forecast API to obtain meteorological forecasts for a given location.

Refer to the API documentation at: <https://open-meteo.com/en/docs>

#### Usage

```
weather_forecast(
  location,
  start = NULL,
  end = NULL,hourly = NULL,
  daily = NULL,response_units = NULL,
 model = NULL,timezone = "auto"
)
```
#### Arguments

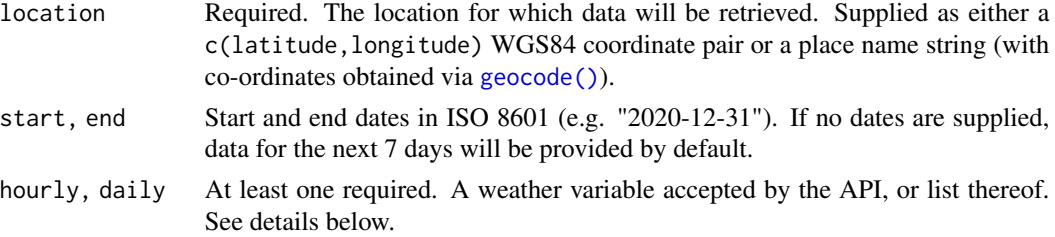

<span id="page-9-0"></span>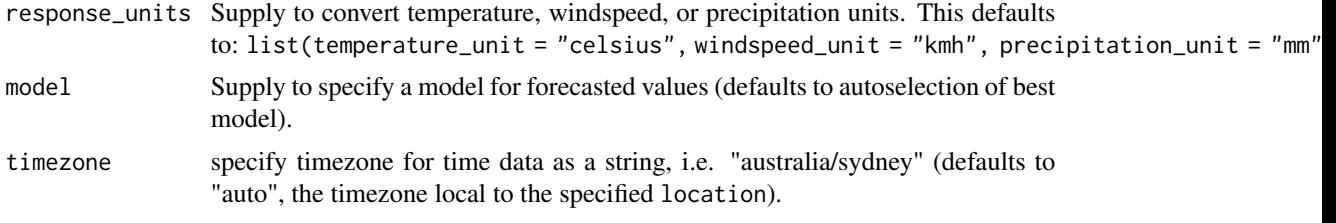

#### Details

You will need to specify at least one weather variable, such as temperature, that you want forecasted data for. These variables are sampled or aggregated at *hourly* or *daily* intervals, and can be supplied as a list to request multiple variables over the same time period.

Example *Hourly* forecast variables include:

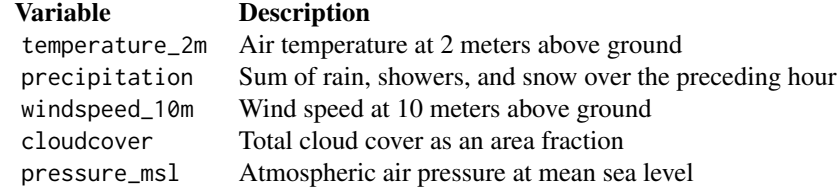

Example *Daily* forecast variables include:

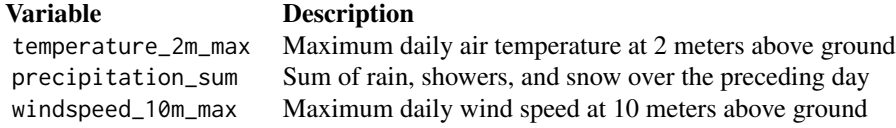

Full documentation for the forecast API is available at: <https://open-meteo.com/en/docs>

You can also call [weather\\_variables\(\)](#page-12-1) to retrieve an (incomplete) shortlist of valid hourly and daily weather variables.

#### Value

Requested weather forecast data for the given location and time, as a tidy tibble.

#### Examples

```
# obtain temperature forecasts for the South Pole's next 7 days
weather_forecast(c(-90, 0), hourly = "temperature_2m")# obtain temperature and precipitation forecasts for NYC in Imperial units
weather_forecast("nyc",
 hourly = c("temperature_2m", "precipitation"),
 response_units = list(
```
#### <span id="page-10-0"></span>weather\_history 11

```
temperature_unit = "fahrenheit",
    precipitation_unit = "inch"
  )
\overline{\phantom{a}}# will it rain tomorrow in Jakarta?
tomorrow <- Sys.Date() + 1
weather_forecast("jakarta", tomorrow, tomorrow, daily = "precipitation_sum")
```
<span id="page-10-1"></span>weather\_history *Retrieve historical weather data from the Open-Meteo API*

#### Description

weather\_history() calls the Open-Meteo Historical Weather API to obtain weather data for a given location and historical time period.

Refer to the API documentation at: <https://open-meteo.com/en/docs/historical-weather-api>

#### Usage

```
weather_history(
  location,
  start,
  end,
 hourly = NULL,
  daily = NULL,response_units = NULL,
 model = NULL,timezone = "auto"
\mathcal{E}
```
#### Arguments

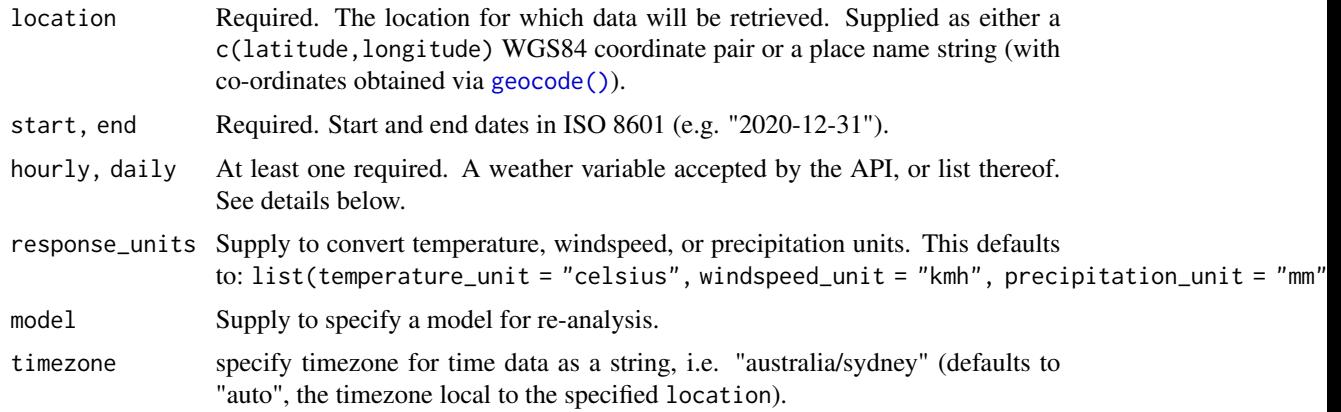

#### <span id="page-11-0"></span>Details

You will need to specify at least one weather variable, such as temperature, that you want historical data for. These variables have been sampled or aggregated at *hourly* or *daily* intervals, and can be supplied as a list to request multiple variables over the same time period.

Example *Hourly* historical weather variables include:

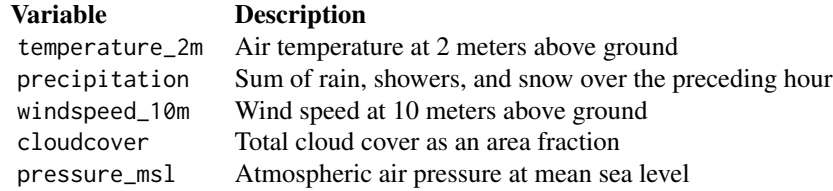

Example *Daily* historical weather variables include:

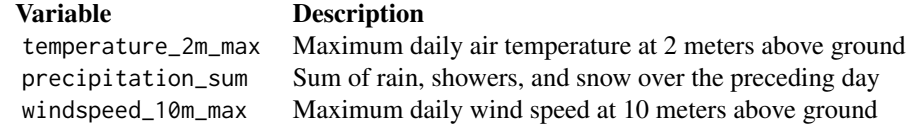

Full documentation for the historical weather API is available at: [https://open-meteo.com/en/](https://open-meteo.com/en/docs/historical-weather-api) [docs/historical-weather-api](https://open-meteo.com/en/docs/historical-weather-api)

You can also call [weather\\_variables\(\)](#page-12-1) to retrieve an (incomplete) shortlist of valid hourly and daily weather variables.

#### Value

Specified weather forecast data for the given location and time

#### Examples

```
# obtain cloud cover history for London over 2020
weather_history("London",
  start = "2020-01-01",end = "2021-12-31",
  hourly = "cloudcover"
)
```
#### <span id="page-12-0"></span>weather\_variables 13

#### **Description**

weather\_now() calls the Open-Meteo weather API for the most recently recorded weather conditions a given location. Location is provided either as string or  $c(latitude, longitude)$ .

#### Usage

```
weather_now(location, response_units = NULL, timezone = "auto")
```
#### **Arguments**

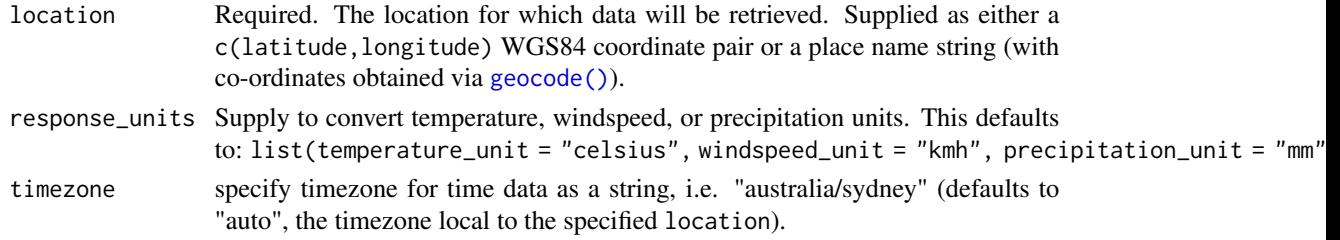

#### Value

Current weather conditions: temperature, windspeed, wind direction and weathercode.

#### Examples

```
# current weather in Montreal
weather_now("Montreal")
# current weather at the North Pole in Imperial units
weather_now(c(90, 0),
  response_units = list(
    temperature_unit = "fahrenheit",
    windspeed_unit = "mph"
  )
\overline{\phantom{a}}
```
<span id="page-12-1"></span>weather\_variables *Retrieve valid hourly and daily weather variables*

#### Description

weather\_variables() retrieves an incomplete list of *hourly* and *daily* variables accepted by [weather\\_forecast\(\)](#page-8-1) and [weather\\_history\(\)](#page-10-1), such as temperature or precipitation.

Refer to the following documentation for the forecast and history API endpoints for detailed descriptions, units, and caveats:

Forecast API <https://open-meteo.com/en/docs>

Historical API <https://open-meteo.com/en/docs/historical-weather-api>

#### Usage

weather\_variables()

#### Value

A list of valid hourly and daily weather variables

### Examples

weather\_variables()

# <span id="page-14-0"></span>Index

air\_quality, [2](#page-1-0) air\_quality(), *[8](#page-7-0)* climate\_forecast, [3](#page-2-0) climate\_forecast(), *[7](#page-6-0)* geocode, [5](#page-4-0) geocode(), *[2,](#page-1-0) [3](#page-2-0)*, *[6](#page-5-0)[–9](#page-8-0)*, *[11](#page-10-0)*, *[13](#page-12-0)* marine\_forecast, [6](#page-5-0) marine\_forecast(), *[8](#page-7-0)* openmeteo, [7](#page-6-0) openmeteo-package *(*openmeteo*)*, [7](#page-6-0) river\_discharge, [8](#page-7-0) river\_discharge(), *[8](#page-7-0)* weather\_forecast, [9](#page-8-0) weather\_forecast(), *[7](#page-6-0)*, *[13](#page-12-0)* weather\_history, [11](#page-10-0) weather\_history(), *[7](#page-6-0)*, *[13](#page-12-0)* weather\_now, [12](#page-11-0) weather\_now(), *[7](#page-6-0)* weather\_variables, [13](#page-12-0) weather\_variables(), *[7](#page-6-0)*, *[10](#page-9-0)*, *[12](#page-11-0)*